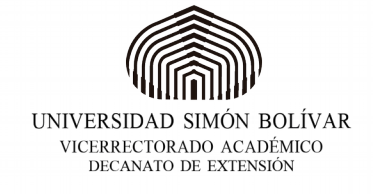

# **CURSO: ACCESS BÁSICO**

## **Objetivo General**

Dotar al participante de los conocimientos y habilidades necesarias para la creación y gestión de bases de datos a través del uso de una herramienta computarizada, afianzando conceptos básicos de creación y configuración de tablas, consultas, formularios e informes.

## **Dirigido a:**

Dirigido a estudiantes y público en general , que deseen adquirir las destrezas necesarias para el uso de herramientas de gestión de Base de Datos.

#### **Al finalizar el programa el participante:**

- 1. Comprende los conceptos básicos de la estructura y funcionamiento de una base de datos relacional.
- 2. Comprende y añade las relaciones entre campos de diferentes tablas, conociendo sus opciones de configuración.
- 3. Diseña, crea y configura las tablas utilizando las herramientas disponibles.
- 4. Desarrolla consultas de selección y actualización.
- 5. Construye Formularios e informes adecuados al manejo de la información.

# **Responsable académico:**

Francis Franchi

#### **Información de interés:**

Fecha de inicio: Régimen: Presencial Horario: Duración: Lugar:

#### **Inscripciones** on-line [www.dex.usb.ve](http://www.dex.usb.ve/)

**Modalidad de pago:** Transferencia o depósito bancario a nombre de FUNINDES-USB RIF: J-00253433-8 en la cuenta corriente N.º 0105-0024-95-1024224287 **Costo:**

**Email: edu-permanente@usb.ve** (Sartenejas) / **edupermanente-sl@usb.ve** (Litoral) casavargas@usb.ve (Litoral)

**Teléfonos:** 0212-9063157 – Sartenejas 0212-3314689 / 3315684 – Litoral

Para mayor información debe hacer clic en el siguiente enlace y la información le será enviada a su correo electrónico [www.dex.usb](http://www.dex.usb/) (enlace de ejemplo)

Sartenejas, Baruta, Edif. de Comunicaciones, piso 2, Telf: (0212) 906.31.57 Ext.: 6811, Fax: (0212) 906.31.59 Apartado postal 89000, Zip Code 1080-A. www.dex.usb.ve